# MACHTIGINGSFORMULIER MKB HAALBAARHEIDSVOUCHER

Dit formulier vult u in als u een intermediair inschakelt om u te ondersteunen bij uw subsidieaanvraag. Deze intermediair kan de aanvraag voor subsidie, verzoek tot projectwijziging, verzoek tot voorschot en/of verzoek tot vaststelling voor u indienen. Met dit formulier machtigt u deze intermediair hiervoor.

Maakt u gebruik van een intermediair bij uw subsidieaanvraag? Stuur dan dit machtigingsformulier mee bij uw aanvraag.

#### HULP NODIG?

Zijn er onduidelijkheden? Neem contact met ons op. We helpen u graag verder. We zijn op werkdagen telefonisch bereikbaar via 050 5224 908, of stuur een e-mail naar kennis&innovatie[@snn.nl.](mailto:kennis%26innovatie%40snn.nl?subject=)

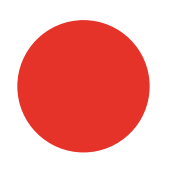

Deze subsidie wordt mogelijk gemaakt door het Europees Fonds voor Regionale Ontwikkeling 2021-2027. De subsidie wordt uitgevoerd door het Samenwerkingsverband Noord-Nederland.

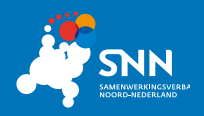

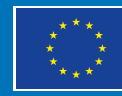

**Medegefinancierd door** de Europese Unie

# DEEL A. GEGEVENS

### GEGEVENS VAN U ALS SUBSIDIEAANVRAGER

Naam onderneming (voluit en inclusief rechtsvorm)

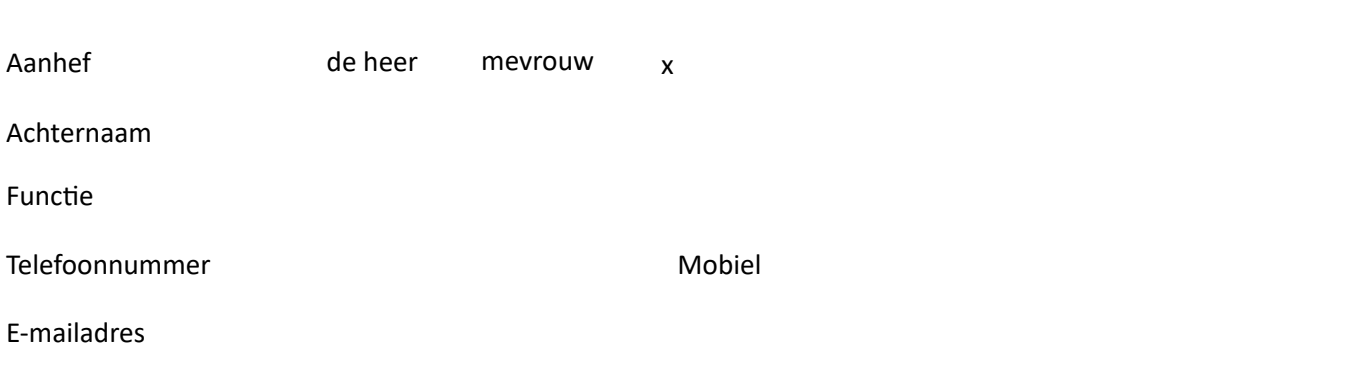

# GEGEVENS VAN DE INTERMEDIAIR

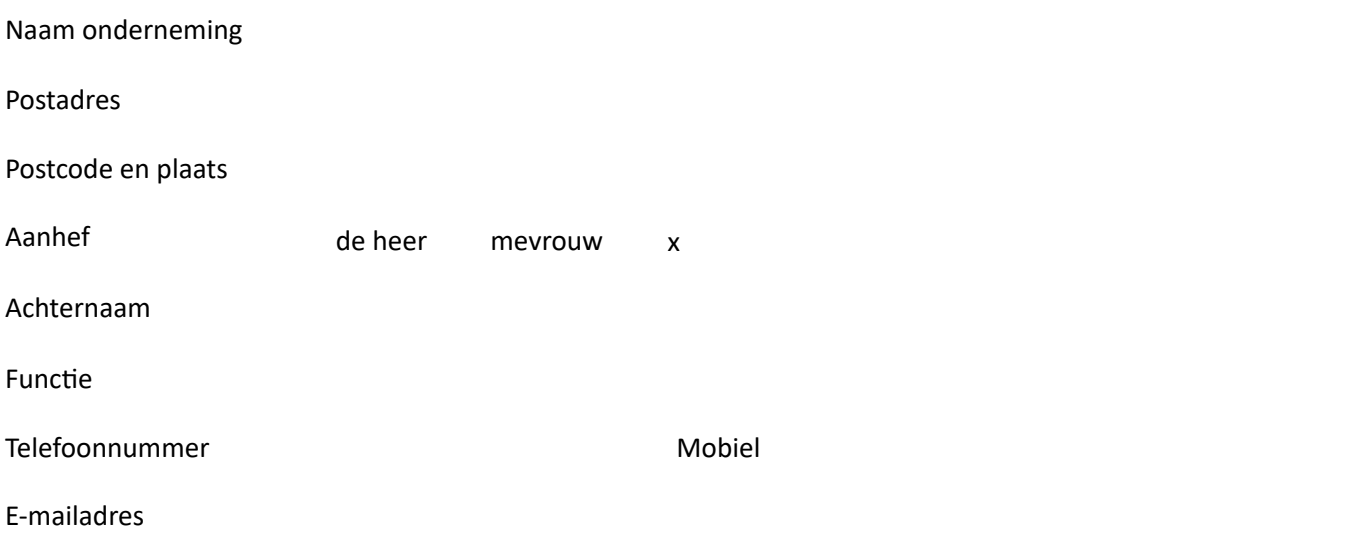

# DEEL B. ONDERTEKENING

#### ONDERDELEN VAN DE MACHTIGING

U machtigt de intermediair om u te ondersteunen bij uw subsidieaanvraag. Geef aan voor welke onderdelen u de intermediair wilt machtigen:

 $\bigcap$  aanvraag voor subsidie

verzoek tot voorschot

 $\bigcap$  verzoek tot projectwijziging

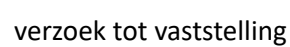

## TOEGANG TOT UW SUBSIDIEAANVRAAG

Als subsidieaanvrager heeft u zelf ook toegang tot uw aanvraag via het eLoket. Geef hieronder aan op welke manier u gebruiker wilt zijn in het eLoket en of u communicatie wilt ontvangen:

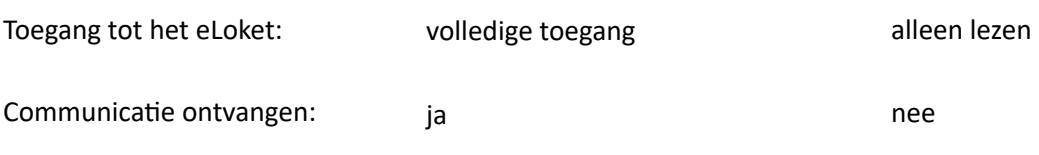

## ONDERTEKENING SUBSIDIEAANVRAGER

Onderteken dit formulier om de intermediair te machtigen voor (het ondersteunen van) uw subsidieaanvraag. Alleen een tekenbevoegd persoon mag dit ondertekenen.

Hiervoor print u dit formulier en ondertekent u het fysiek met pen (de handtekening mag niet digitaal zijn).

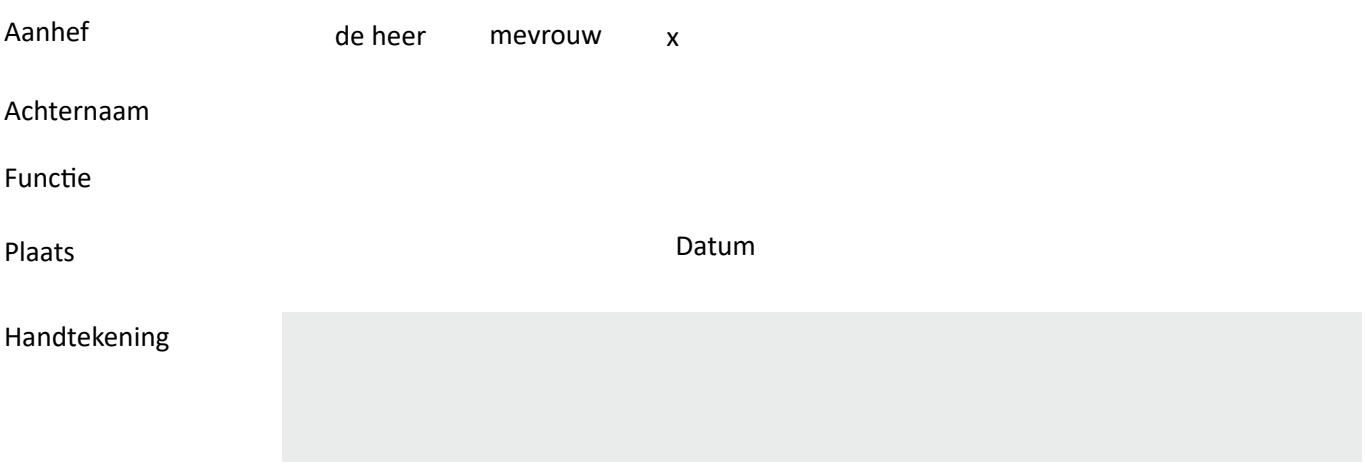